**Республиканская площадка дистанционного обучения учащихся 4-9 классов общеобразовательных организаций «Ступени»**

#### **Направления деятельности**

**Направление 1:** Информационные и коммуникационные технологии:

- 1.1. Работа в программе создания презентации и деловой графики Microsoft PowerPoint 2010.
- 1.4. Программирование на языке Паскаль.
- 1.5. От байта до сайта.
- 1.6. Мультипликация.
- 1.7. Создание мультфильмов в Microsoft PowerPoint 2010.
- **Направление 2:** Начальное техническое моделирование.
- **Направление 3:** Проектная деятельность.
- **Направление 4:** Исследовательская деятельность.
- **Направление 5:** Шашки и шахматы.

#### **Программа работы**

**Дата работы – с 02 сентября 2019 года по 25 мая 2020 года**

**Направление – Информационные и коммуникационные технологии**

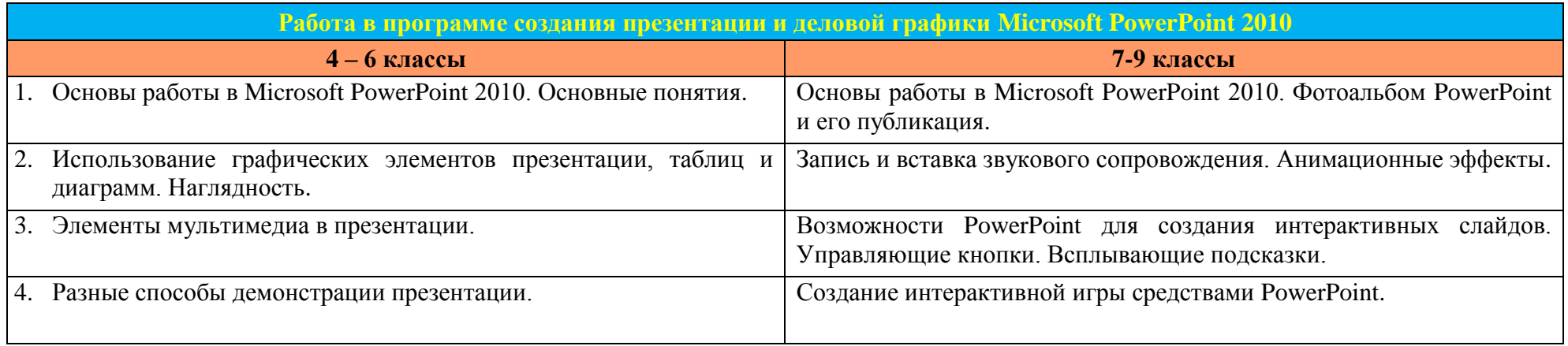

### **Программирование на языке Паскаль**

#### **7-9 классы**

1. Основные элементы языка: Алгоритмизация. Интегрированная среда. Типы данных. Структура программы.

2. Операторы: Простые и структурные операторы.

3. Процедуры и функции: Подпрограммы в языке Паскаль. Рекурсии.

4. Массивы: Одномерные массивы. Двумерные массивы.

5. Строки и символы: Символы. Описание типа. Действия с символами. Строковые выражения, процедуры и функции.

## **От байта до сайта**

#### **9 класс**

1. Информация и ее кодирование: Виды информационных процессов. Кодирование и декодирование.

2. Системы счисления: Основные понятия, определения. Представление чисел в традиционной системе счисления. Представление чисел в компьютере.

3. Основы логики: Высказывания. Логические операции. Истинность высказывания. Цепочки (конечные последовательности).

4. Элементы программирования: Алфавит языка Паскаль. Основные операторы языка Паскаль.

5. Понятие графов: Основные определения, степени графа. Путь и цикл в графе.

6. Компьютерные сети: Компьютерные сети, использование инструментов поисковых систем (формирование запросов).

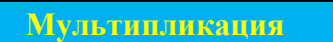

**4-6 классы**

1. Первые шаги в самодельной мультипликации.

2. Рисованные мультфильмы.

3. Пластилиновая мультипликация.

4. Лаборатория чудес. Превращения, оживления, полёты с помощью stop motion.

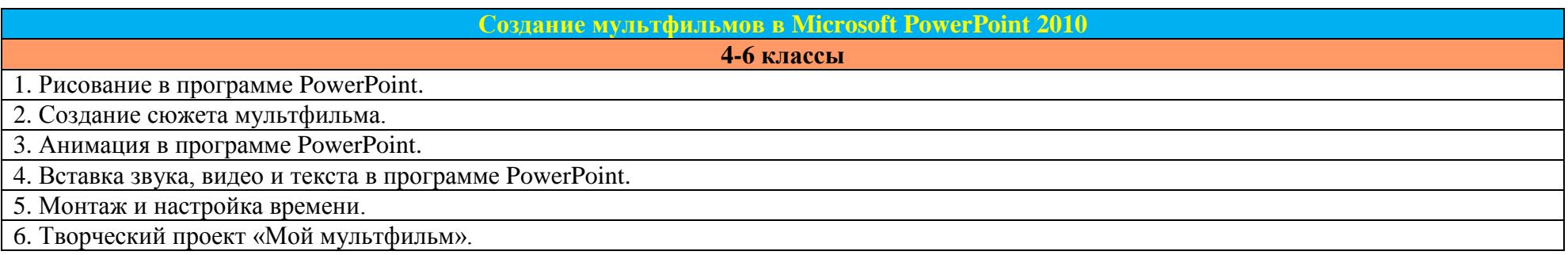

### **Направление – Начальное техническое моделирование**

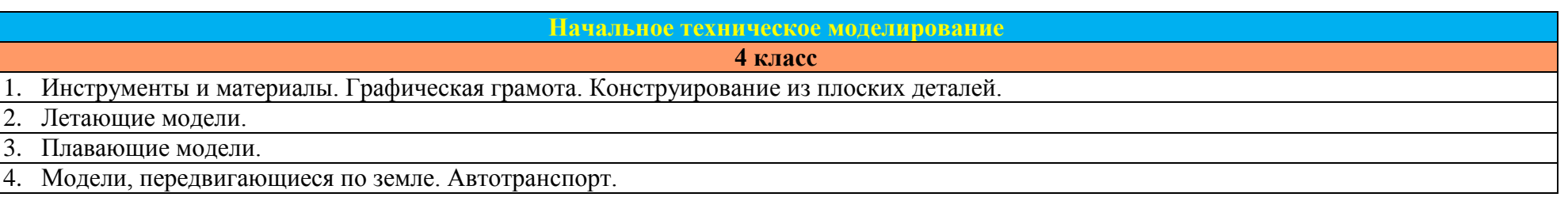

# **Направление – Проектная деятельность**

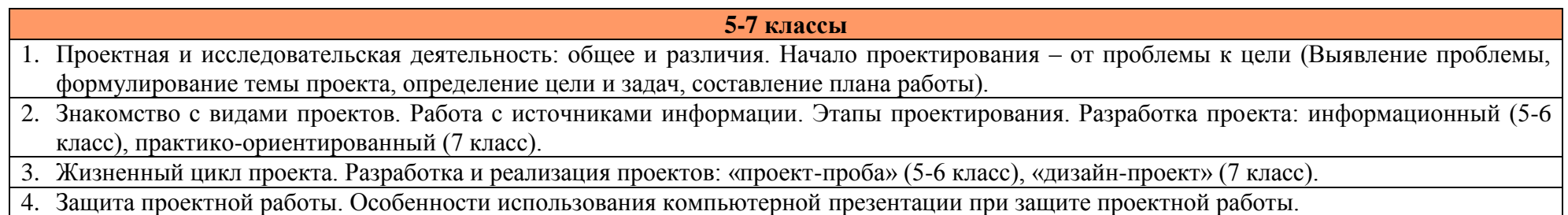

## **Направление – Исследовательская деятельность**

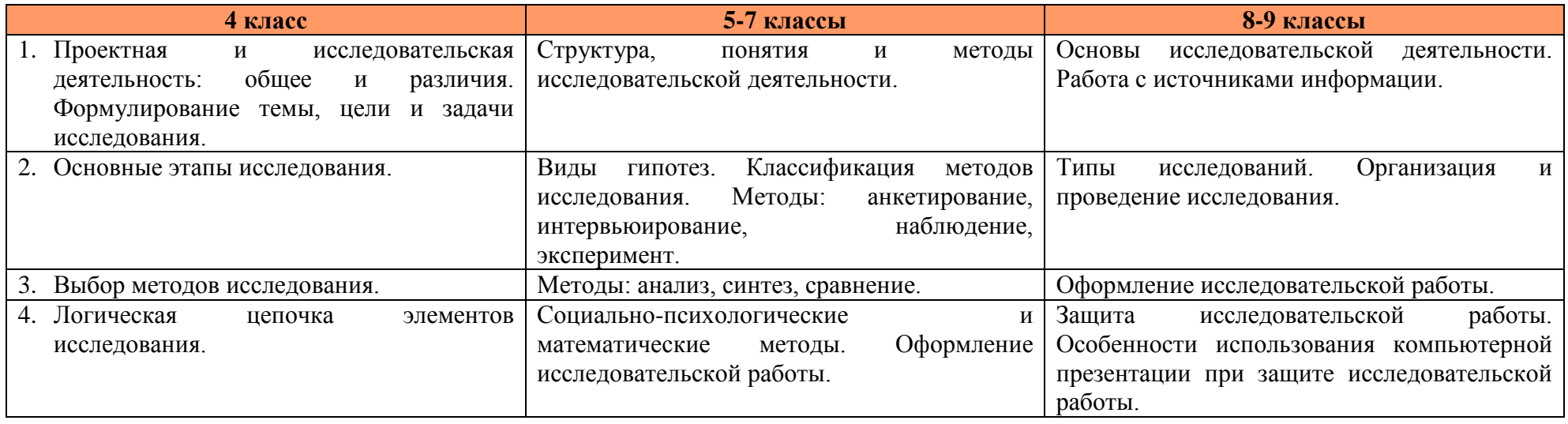

## **Направление – Шашки и шахматы**

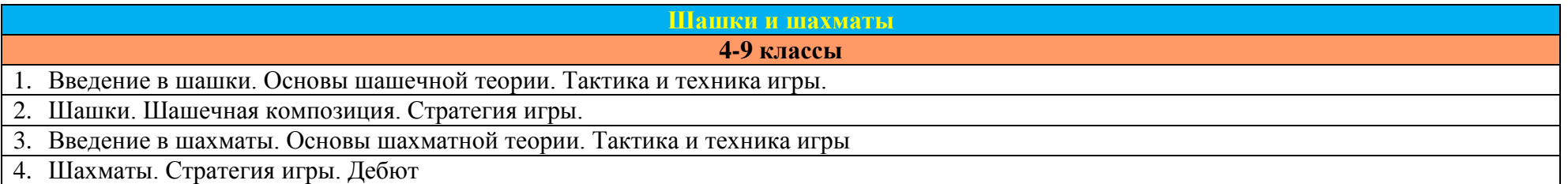